## **БАЛАНС** ГОСУДАРСТВЕННОГО (МУНИЦИПАЛЬНОГО) УЧРЕЖДЕНИЯ

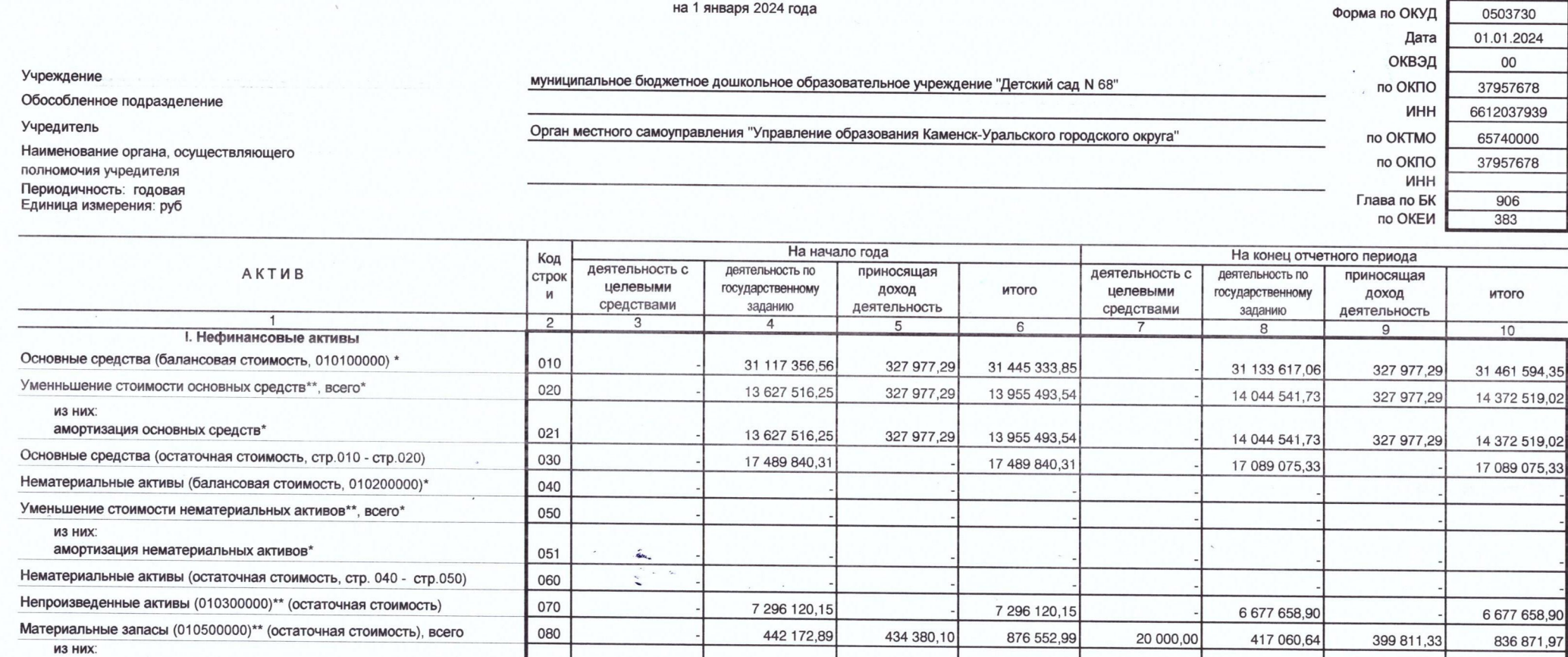

081

 $\delta^2 g^{xy} \triangleq$ 

внеоборотные

коды

Форма 0503730 с. 2

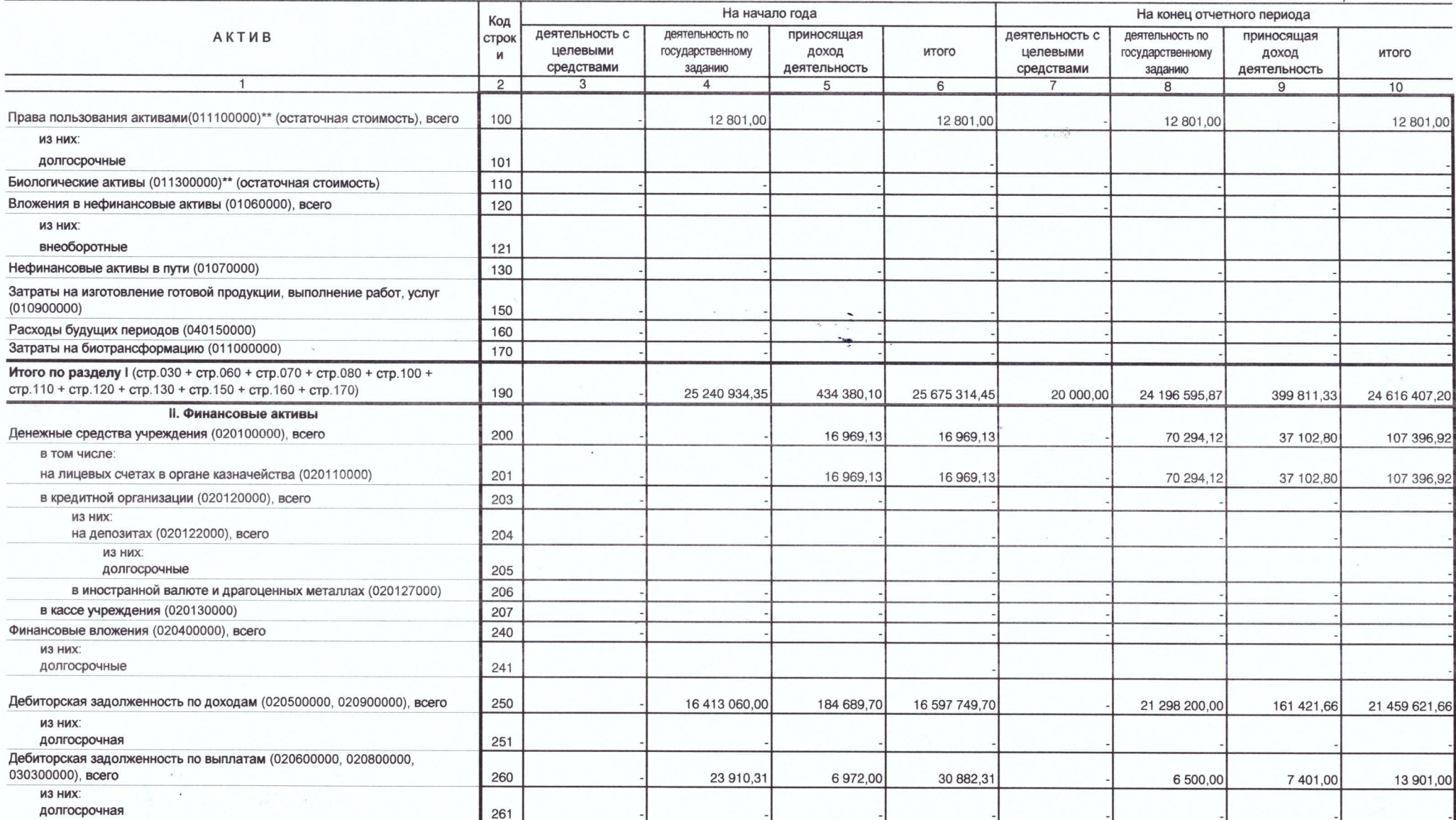

 $\sigma$ 

 $\Lambda$ 

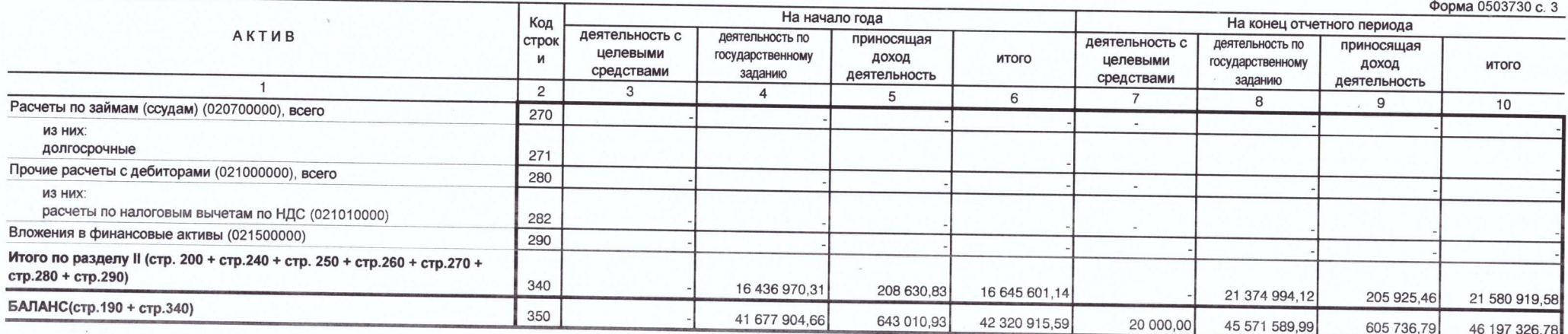

 $\mathbb{R}$  .

 $\Delta$ 

 $\overline{\mathcal{L}}$ 

 $\mathcal{I}$ 

Форма 0503730 с. 4

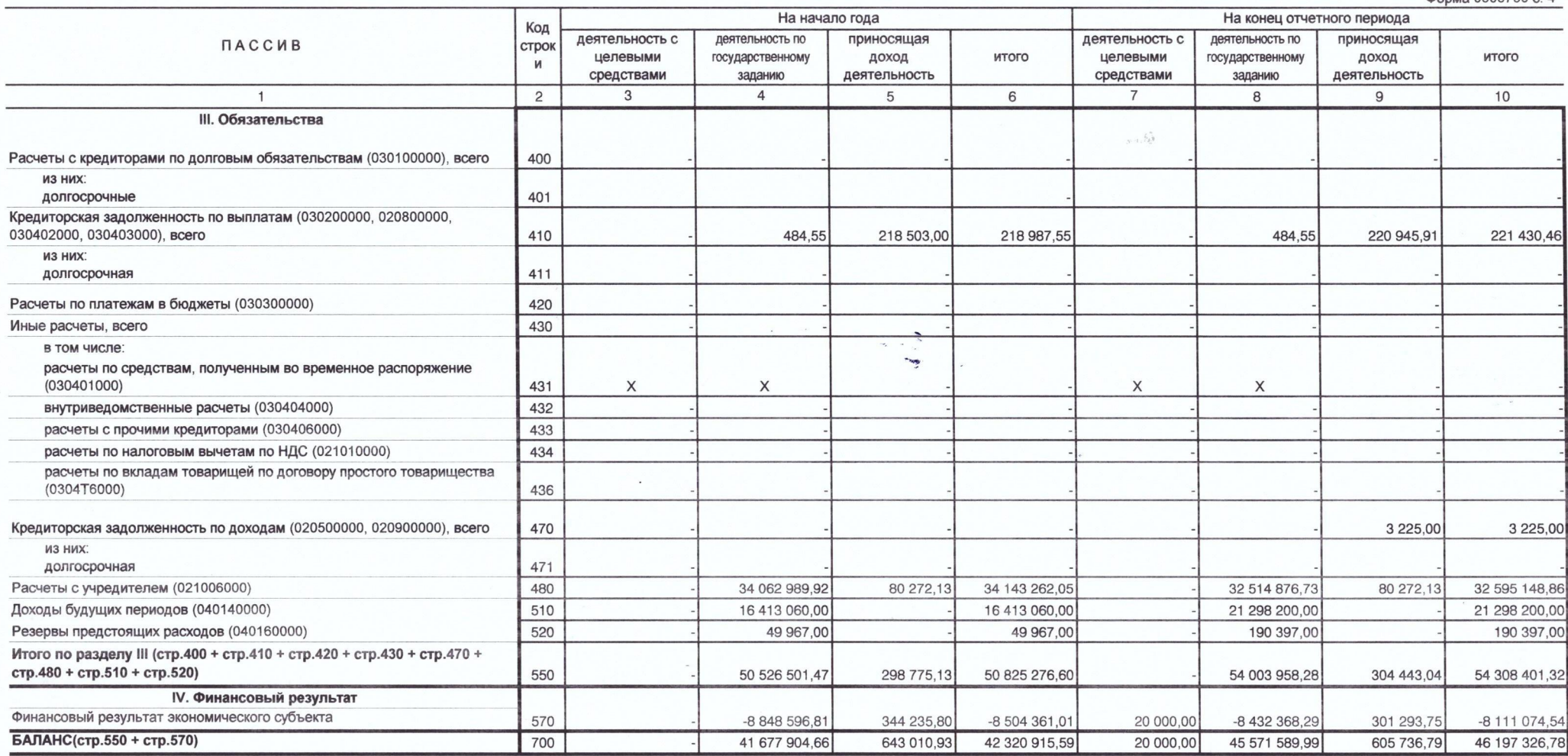

 $\mathfrak{G}$  .

\* Данные по этим строкам в валюту баланса не входят.

\*\* Данные по этим строкам приводятся с учетом амортизации и (или) обесценения нефинансовых активов.

Форма 0503730 с.5

 $\mathcal{I}$ 

СПРАВКА<br>о наличии имущества и обязательств на забалансовых счетах

| Номер                      | Наименование                                                                                  | Код         | На начало года                           |                                                |                                     |                | На конец отчетного периода               |                                                |                                     |       |
|----------------------------|-----------------------------------------------------------------------------------------------|-------------|------------------------------------------|------------------------------------------------|-------------------------------------|----------------|------------------------------------------|------------------------------------------------|-------------------------------------|-------|
| забалан<br>сового<br>счета | забалансового счета,<br>показателя                                                            | стро-<br>ΚИ | деятельность с<br>целевыми<br>средствами | деятельность по<br>государственному<br>заданию | приносящая<br>доход<br>деятельность | итого          | деятельность с<br>целевыми<br>средствами | деятельность по<br>государственному<br>заданию | приносящая<br>доход<br>деятельность | итого |
|                            | $\overline{2}$                                                                                | 3           | 4                                        | 5                                              | 6                                   | $\overline{7}$ | 8                                        | 9                                              | 10                                  | 11    |
| 01                         | Имущество полученное в пользование                                                            | 010         |                                          |                                                |                                     |                |                                          |                                                |                                     |       |
| 02                         | Материальные ценности на хранении                                                             | 020         |                                          |                                                |                                     |                |                                          |                                                |                                     |       |
| 03                         | Бланки строгой отчетности                                                                     | 030         |                                          |                                                |                                     |                |                                          |                                                |                                     |       |
| 04                         | Сомнительная задолженность, всего                                                             | 040         |                                          |                                                |                                     |                |                                          |                                                |                                     |       |
|                            | в том числе:                                                                                  |             |                                          |                                                |                                     |                |                                          |                                                |                                     |       |
| 05                         | Материальные ценности, оплаченные по<br>централизованному снабжению                           | 050         |                                          |                                                |                                     |                |                                          |                                                |                                     |       |
| 06                         | Задолженность учащихся и студентов за<br>невозвращенные материальные ценности                 | 060         |                                          |                                                |                                     |                |                                          |                                                |                                     |       |
| 07                         | Награды, призы, кубки и ценные подарки, сувениры                                              | 070         |                                          |                                                |                                     |                |                                          |                                                |                                     |       |
| 08                         | Путевки неоплаченные                                                                          | 080         |                                          |                                                |                                     |                |                                          |                                                |                                     |       |
| 09                         | Запасные части к транспортным средствам,<br>выданные взамен изношенных                        | 090         |                                          |                                                |                                     |                |                                          |                                                |                                     |       |
| 10                         | Обеспечение исполнения обязательств                                                           | 100         |                                          |                                                |                                     |                |                                          |                                                |                                     |       |
|                            | в том числе:<br>задаток                                                                       | 101         |                                          |                                                |                                     |                |                                          |                                                |                                     |       |
|                            | залог                                                                                         | 102         |                                          |                                                |                                     |                |                                          |                                                |                                     |       |
|                            | банковская гарантия                                                                           | 103         |                                          |                                                |                                     |                |                                          |                                                |                                     |       |
|                            | поручительство                                                                                | 104         |                                          |                                                |                                     |                |                                          |                                                |                                     |       |
|                            | иное обеспечение                                                                              | 105         |                                          |                                                |                                     |                |                                          |                                                |                                     |       |
| 12                         | Спецоборудование для выполнения научно-<br>исследовательских работ по договорам с заказчиками | 120         |                                          |                                                |                                     |                |                                          |                                                |                                     |       |

 $\delta_{ij}^{2} \delta_{ij}^{1/2}$  ,  $\delta_{ij}^{2}$ 

 $\Delta$ 

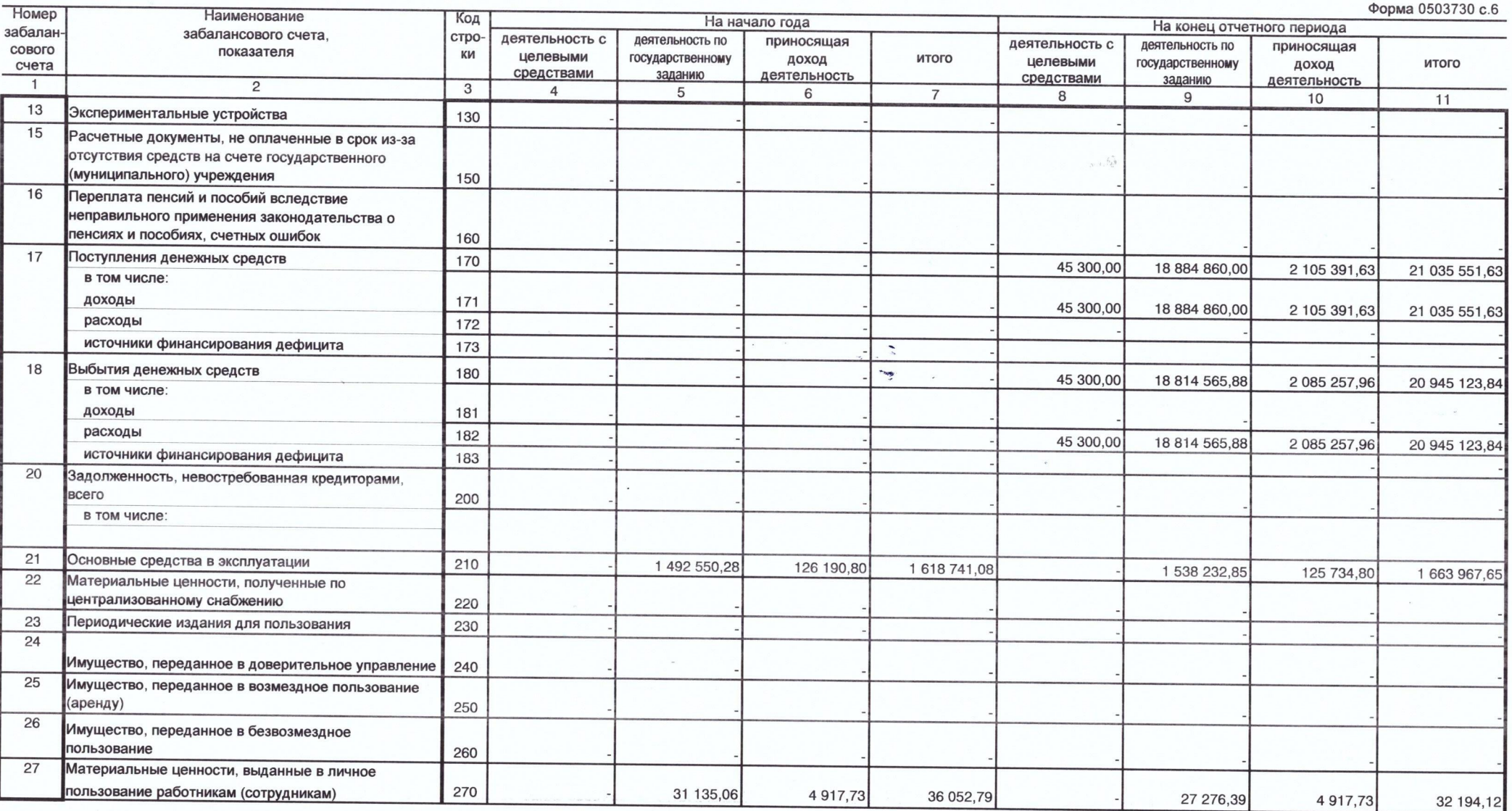

 $\mathcal{O}(\sqrt{N})$ 

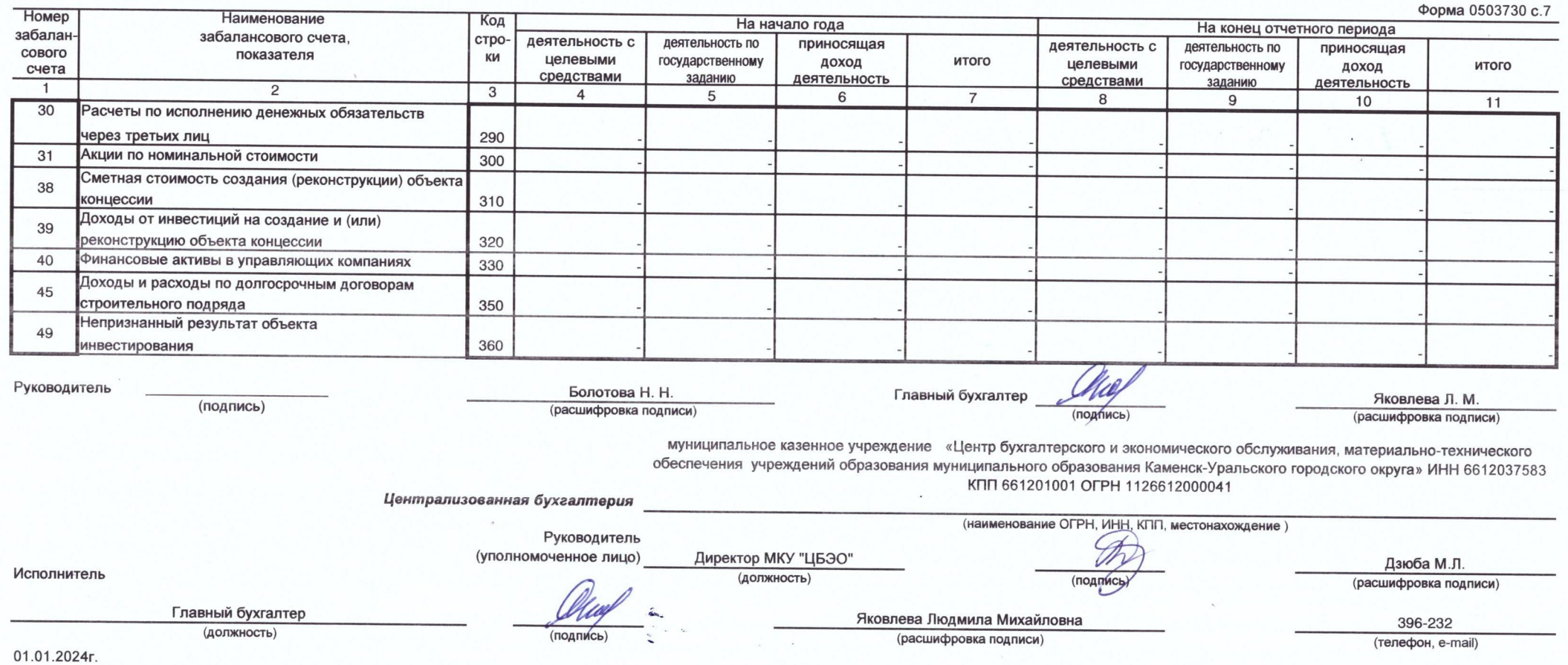

 $\int_{\gamma}^{\gamma} \tilde{Q}^{(1)}_{\gamma} e^{-\gamma \tilde{Q}^{\gamma}(\gamma)}$ 

 $\mathcal{P}$